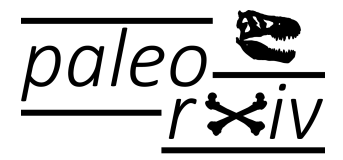

# Your Paper

Jane A. Author<sup>1</sup> and Jim B. Author<sup>2,\*</sup>

<sup>1</sup>Department of Earth; ORCID: [0000-0000-0000-0000](https://orcid.org/0000-0000-0000-0000) <sup>2</sup>World Institute; ORCID: [1111-1111-1111-1111](https://orcid.org/1111-1111-1111-1111) \*Corresponding author: [author@university.edu](mailto:author@university.edu)

This article has been [submitted/accepted] for publication and will appear in a revised form in [JOURNAL NAME]. Please carefully note that subsequent versions of this manuscript may have different content. or

The final, published version of this article is available online. Please check the final publication record for the latest revisions to this article. [insert full citation including DOI]

**Abstract**

Your abstract.

# **1 Introduction**

Your introduction goes here!

# **2 Some examples to get started**

### **2.1 How to include Figures**

First you have to make sure image file is located somewhere you can find it. If you are authoring on Overleaf, upload the image file from your computer using the upload link the project menu. Then use the includegraphics command to include it in your document. Use the figure environment and the caption command to add a number and a caption to your figure. See the code for Figure [1](#page-0-0) in this section for an example.

## **2.2 How to add Tables**

Use the table and tabular commands for basic tables — see Table [1,](#page-1-0) for example.

<span id="page-0-0"></span>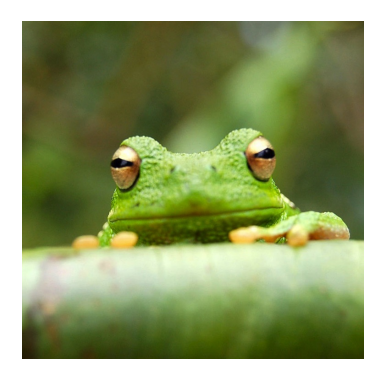

Figure 1: This is a frog.

| Item    | Quantity |
|---------|----------|
| Widgets | 42       |
| Gadgets | 13       |

<span id="page-1-0"></span>Table 1: An example table.

#### **2.3 How to write Mathematics**

EIFX is great at typesetting mathematics. Let  $X_1, X_2, \ldots, X_n$  be a sequence of independent and identically distributed random variables with E $[X_i]=\mu$  and Var $[X_i]=\sigma^2<\infty$ , and let

$$
S_n = \frac{X_1 + X_2 + \dots + X_n}{n} = \frac{1}{n} \sum_{i=1}^{n} X_i
$$

denote their mean. Then as  $n$  approaches infinity, the random variables  $\sqrt{n}(S_n-\mu)$  converge in distribution to a normal  $\mathcal{N}(0, \sigma^2).$ 

#### **2.4 How to create Sections and Subsections**

Use section and subsections to organize your document. Simply use the section and subsection buttons in the toolbar to create them, and we'll handle all the formatting and numbering automatically.

#### **2.5 How to add Lists**

You can make lists with automatic numbering ...

- 1. Like this,
- 2. and like this.

... or bullet points ...

- Like this,
- and like this.

#### **2.6 Inserting Citations**

Citations can be inserted using standard latex formatting by called the identifier in the .bib file. Like this [\(Einstein et al.,](#page-1-1) [1935;](#page-1-1) [Kucsko et al.,](#page-1-2) [2013\)](#page-1-2).

### **References**

- <span id="page-1-1"></span>Einstein, A., Podolsky, B., and Rosen, N. (1935). Can quantum-mechanical description of physical reality be considered complete? *Physical review*, 47(10):777.
- <span id="page-1-2"></span>Kucsko, G., Maurer, P. C., Yao, N. Y., Kubo, M., Noh, H. J., Lo, P. K., Park, H., and Lukin, M. D. (2013). Nanometre-scale thermometry in a living cell. *Nature*, 500(7460):54–58, ISSN: 0028-0836, DOI: [10.1038/nature12373](http://oadoi.org/10.1038/nature12373). Letter.